**Crack Para Ram Advanse 9.0 64 Bits ##BEST##**

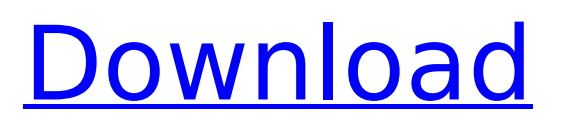

there are many more different encryption and hash schemes, and each one presents a unique interface and algorithm. for a comprehensive list, see john kelsey's hacking entry (exploring the world of crypto). this isn't really an attack, but more of an interesting non-obvious side-effect of how the password concept is implemented. remember that encrypted windows nt passwords are basically stored as strings of 16-digit numbers with the form "userid:hash(password)". because the hash is designed to be a one-way hash, and thus the hash is reversible (e.g. if you know the hash, you can easily compute the password from the hash), the password stored in the encrypted database is just a garbage string; the fact that you can recreate the original password (if you know it) from the hash is not of any consequence. the cracker can run through a standard cracking program, usually crypt.exe (which i'll talk about in a minute) and record each password produced; then, when the key is run that produced the recorded password, the key will use the stored hash to recreate the recorded password. the cracker thus now has the actual password and can now decrypt the encrypted file. there is no method available to the cracker to tell that the original password and the stored hash for the recorded password were the same; this lack of a marking mechanism is intentional to make the cracker's job significantly more difficult. of course, the cracker can also use a brute-force tool to try each number until a correct password is found. kms stands for key-management system, and it is used with aes (advanced encryption standard). kms is used as a means to obtain a symmetric key from a symmetric key encryption system, such as aes, which is used to encrypt a data file. the method used by kms is to generate a sequence of pseudo-random data and encode it with aes (using the appropriate symmetric key as its key), which is then stored. upon obtaining a new key, the entity generates a new sequence, which is then decoded and used as a key to re-encrypt the data file.

## **Crack Para Ram Advanse 9.0 64 Bits**

4549aae94a

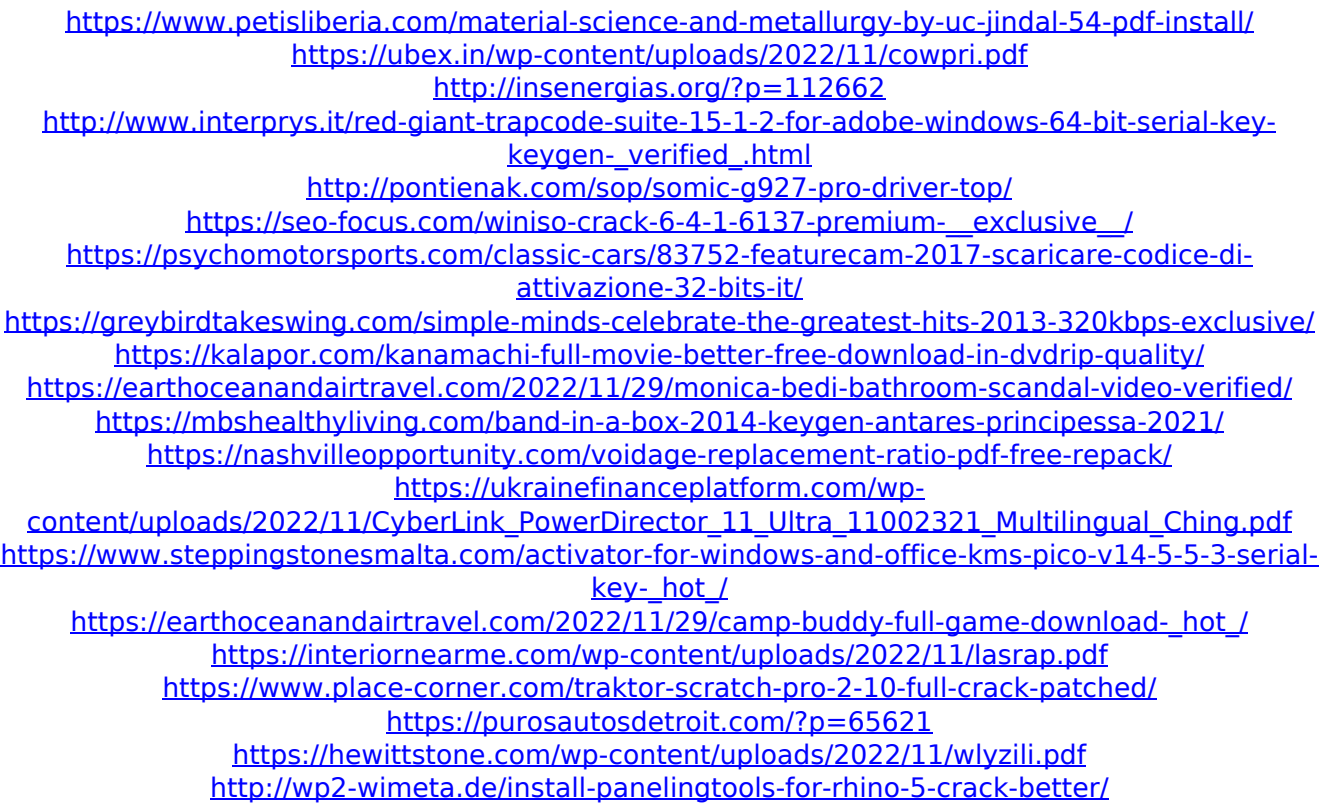